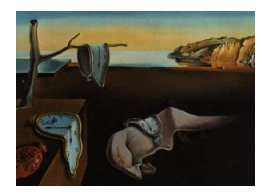

# Journal of Statistical Software

*MMMMMM YYYY, Volume VV, Issue II. <http://www.jstatsoft.org/>*

## Rmixmod**: The R Package of the Model-Based Unsupervised, Supervised and Semi-Supervised Classification** Mixmod **Library**

**Rémi Lebret** UTC, CNRS, Univ. Lille 1

**Serge Iovleff** Univ. Lille 1, CNRS, Inria

**Florent Langrognet** CNRS, Univ. F.-Comté

**Christophe Biernacki** Univ. Lille 1, CNRS, Inria

**Gilles Celeux** Inria, Univ. Paris-Sud **Gérard Govaert** UTC, CNRS

#### **Abstract**

Mixmod is a well-established software package for fitting a mixture model of multivariate Gaussian or multinomial components to a given data set with either a clustering, a density estimation or a discriminant analysis purpose. The Rmixmod S4 package provides a bridge between the  $C++$  core library of **Mixmod (mixmodLib)** and the R statistical computing environment. In this article, we give an overview of the model-based clustering and classification methods, and we show how the R package Rmixmod can be used for clustering and discriminant analysis.

*Keywords*: model-based clustering, discriminant analysis, mixture models, visualization, R, Rmixmod.

### **1. Introduction**

Clustering and discriminant analysis (or classification) methods are among the most important techniques in multivariate statistical learning. The goal of cluster analysis is to partition the observations into groups ("clusters") so that the pairwise dissimilarities between those assigned to the same cluster tend to be smaller than those in different clusters. The goal of classification is to design a decision function from a learning data set to assign new data to groups *a priori* known. *Mixture modeling* supposes that the data are an *i.i.d.* sample from some population described by a probability density function. This density function is characterized by a parameterized finite mixture of component density functions, each component

modeling one of the clusters. This model is fit to the data by maximum likelihood [\(Mclachlan](#page-26-0) [and Peel](#page-26-0) [2000\)](#page-26-0).

The Mixmod package [\(Mixmod Team](#page-26-1) [2008\)](#page-26-1) is primarily devoted to clustering using mixture modeling and, to a lesser extent, to discriminant analysis (supervised and semi-supervised situations). Many options are available to specify the models and the strategy to be run. Mixmod is dealing with 28 multivariate Gaussian mixture models for quantitative data and 10 multivariate multinomial mixture models for qualitative data. Estimation of the mixture parameters is performed via the EM, the Stochastic EM or the Classification EM algorithms. These three algorithms can be chained and initialized in several different ways leading to original strategies (see Section [2.3\)](#page-5-0). The model selection criteria BIC, ICL, NEC and crossvalidation are proposed according to the modeling purpose (see Section [2.4](#page-8-0) for a brief review).

**Mixmod**, developped since 2001, is a software package written in  $C_{++}$ . Its core library (mixmodLib) can be interfaced with any other softwares or libraries, or can be used in command line. It has been already interfaced with Scilab and Matlab [\(Biernacki, Celeux, Govaert, and](#page-24-0) [Langrognet](#page-24-0) [2006\)](#page-24-0). It was lacking an interface with R. The **Rmixmod** package provides a bridge between the  $C++$  core library of **Mixmod** and the R statistical computing environment. Both cluster analysis and discriminant analysis can be now performed using **Rmixmod**. User-friendly outputs and graphs allow for a relevant and nice visualisation of the results.

There exists a wide variety of packages in R dedicated to the estimation of mixture model. Among them let us cite bgmm [\(Biecek, Szczurek, Vingron, and Tiuryn](#page-24-1) [2012\)](#page-24-1), flexmix [\(Leisch](#page-26-2) [2004;](#page-26-2) [Grün and Leisch](#page-26-3) [2007,](#page-26-3) [2008\)](#page-26-4), mclust [\(Fraley and Raftery](#page-25-0) [2007a](#page-25-0)[,b\)](#page-26-5), mixtools [\(Benaglia,](#page-24-2) [Chauveau, Hunter, and Young](#page-24-2) [2009\)](#page-24-2) but none of them offer the large set of possibilities of the newcomer Rmixmod.

This paper reviews in Section [2](#page-1-0) the Gaussian and multinomial mixture models and the Mixmod library. An overview of the Rmixmod package is then given in Section [3](#page-11-0) through a description of the main function and of other related companion functions. The practical use of this new package is illustrated in Section [4](#page-17-0) on toy datasets for model-based clustering in a quantitative and qualitative setting (Section [4.1\)](#page-17-1) and for discriminant analysis (Section [4.2\)](#page-21-0). The last section (Section [5\)](#page-23-0) evokes future works of the **Mixmod** project. The package is available from the Comprehensive R Archive Network at [http://cran.r-project.org/package=](http://cran.r-project.org/package=Rmixmod) [Rmixmod](http://cran.r-project.org/package=Rmixmod).

### **2. Overview of the Mixmod library functionalities**

### <span id="page-1-0"></span>**2.1. Model-based classifications focus**

### *"X-supervised" classifications*

Roughly speaking, the Mixmod library is devoted to three kinds of different classification tasks. Its main task is unsupervised classification but supervised and semi-supervised classifications can benefit from its meaningful models and efficient algorithms.

**Unsupervised classification** Unsupervised classification, called also cluster analysis, is concerned with discovering a group structure in a *n* by *d* data matrix  $\mathbf{x} = {\mathbf{x}_1, ..., \mathbf{x}_n}$  where  $\mathbf{x}_i$  is an individual in  $\mathbb{X}_1 \times \ldots \times \mathbb{X}_d$ . The space  $\mathbb{X}_j$   $(j = 1, \ldots, d)$  depends on the type of data at hand: it is  $\mathbb R$  for continuous data and it is  $\{1, \ldots, m_j\}$  for nominal data with  $m_j$  levels. The result provided by clustering is typically a partition  $z = \{z_1, ..., z_n\}$  of **x** into *K* groups,  $\mathbf{z}_i$ 's being indicator vectors or *labels* with  $\mathbf{z}_i = (z_{i1}, \ldots, z_{iK})$ ,  $z_{ik} = 1$  or 0, according to the fact that **x***<sup>i</sup>* belongs to the *k*th group or not.

**Supervised classification** In discriminant analysis, data are composed by *n* observations  $\mathbf{x} = {\mathbf{x}_1, ..., \mathbf{x}_n} \ (\mathbf{x}_i \in \mathbb{X}_1 \times \ldots \times \mathbb{X}_d)$  and a partition of **x** into *K* groups defined with the labels **z**. The aim is to estimate the group  $\mathbf{z}_{n+1}$  of any new individual  $\mathbf{x}_{n+1}$  of  $\mathbb{X}_1 \times \ldots \times \mathbb{X}_d$  with unknown label. Discriminant analysis in **Mixmod** is divided into two steps. The first step is to obtain a classification rule from the training data set (**x***,* **z**). The second step consists of assigning the other observations to one of the groups.

**Semi-supervised classification** Usually all the labels **z***<sup>i</sup>* are completely unknown (unsupervised classification) or completely known (supervised classification). Nevertheless, partial labeling of data is possible, and it leads to the so-called semi-supervised classification. The Mixmod library handles situations where the data set **x** is divided into two subsets  $\mathbf{x} = (\mathbf{x}^{\ell}, \mathbf{x}^{u})$  where  $\mathbf{x}^{\ell} = {\mathbf{x}_{1}, ..., \mathbf{x}_{g}} \setminus (1 \leq g \leq n)$  are units with known labels  $\mathbf{z}^{\ell} = {\mathbf{z}_{1}, ..., \mathbf{z}_{g}}$ and  $\mathbf{x}^u = {\mathbf{x}_{g+1}, ..., \mathbf{x}_n}$  units with unknown labels  $\mathbf{z}^u = {\mathbf{z}_{g+1}, ..., \mathbf{z}_n}$ .

Usually, semi-supervised classification is concerned by the supervised classification purpose and it aims to estimate the group  $\mathbf{z}_{n+1}$  of any new individual  $\mathbf{x}_{n+1}$  of  $\mathbb{X}_1 \times \ldots \times \mathbb{X}_d$  with unknown label.

### *Model-based classifications*

The model-based point of view allows to consider all previous classifications in a unified manner.

**Mixture models** Let  $\mathbf{x} = {\mathbf{x}_1, ..., \mathbf{x}_n}$  be *n* independent vectors in  $\mathbb{X}_1 \times ... \times \mathbb{X}_d$ , where each  $\mathbb{X}_i$  denotes some measurable space, and such that each  $\mathbf{x}_i$  arises from a so-called mixture probability distribution with density

<span id="page-2-0"></span>
$$
f(\mathbf{x}_i|\boldsymbol{\theta}) = \sum_{k=1}^K p_k h(\mathbf{x}_i|\boldsymbol{\alpha}_k)
$$
 (1)

where the  $p_k$ 's are the mixing proportions  $(0 < p_k < 1$  for all  $k = 1, ..., K$  and  $p_1 + ... + p_K = 1$ ,  $h(\cdot|\alpha_k)$  denotes a *d*-dimensional distribution parameterized by  $\alpha_k$ . As we will see below, *h* is for instance the density of a Gaussian distribution with mean  $\mu_k$  and variance matrix  $\Sigma_k$  and, thus,  $\alpha_k = (\mu_k, \Sigma_k)$ . The whole vector parameter (to be estimated) of f is noted  $\boldsymbol{\theta} = (p_1, \ldots, p_K, \boldsymbol{\alpha}_1, \ldots, \boldsymbol{\alpha}_K).$ 

**Label estimation** From a generative point of view, drawing the sample **x** from the mixture distribution *f* requires previously to draw a sample of labels  $z = \{z_1, ..., z_n\}$ , with  $z_i =$  $(z_{i1},...,z_{iK}), z_{ik} = 1$  or 0, according to the fact that  $\mathbf{x}_i$  is arising from the k<sup>th</sup> mixture component or not. Depending of the fact that the sample **z** is completely unknown, completely known or only partially known, we retrieve respectively an unsupervised, a supervised or

a semi-supervised classification problem. Mixture models are particularly well-suited for modelizing these different standard purposes since an estimate of any label  $z_i$  ( $i = 1, \ldots, n$ for unsupervised classification,  $i = n + 1$  for supervised or semi-supervised classification) can be easily obtained by the following so-called *Maximum A posteriori* (MAP) rule

$$
\hat{\mathbf{z}}(\boldsymbol{\theta}) = \text{MAP}(\mathbf{t}(\boldsymbol{\theta})) \quad \Leftrightarrow \quad \hat{z}_{ik}(\boldsymbol{\theta}) = \begin{cases} 1 & \text{if } k = \arg \max_{k' \in \{1, \dots, K\}} t_{ik'}(\boldsymbol{\theta}) \\ 0 & \text{otherwise} \end{cases} \tag{2}
$$

where  $\mathbf{t}(\theta) = \{t_{ik}(\theta)\}\$ ,  $t_{ik}(\theta)$  denoting the following conditional probability that the unit  $\mathbf{x}_i$ arises from the group **z***<sup>i</sup>* :

<span id="page-3-2"></span><span id="page-3-1"></span>
$$
t_{ik}(\boldsymbol{\theta}) = \frac{p_k h(\mathbf{x}_i | \boldsymbol{\alpha}_k)}{f(\mathbf{x}_i | \boldsymbol{\theta})}.
$$
\n(3)

### **2.2. Parsimonious and meaningful models**

The Mixmod library proposes several parsimonious and meaningful models, depending on the type of variables to be considered. Such models provide simple interpretation of groups.

#### *Continuous variables: fourteen Gaussian models*

In the Gaussian mixture model, each  $x_i$  is assumed to arise independently from a mixture of *d*-dimensional Gaussian density with mean  $\mu_k$  and variance matrix  $\Sigma_k$ . In this case we have in Equation [\(1\)](#page-2-0), with  $\boldsymbol{\alpha}_k = (\boldsymbol{\mu}_k, \Sigma_k)$ ,

$$
h(\mathbf{x}_i|\boldsymbol{\alpha}_k) = (2\pi)^{-d/2} |\Sigma_k|^{-1/2} \exp\left\{-\frac{1}{2}(\mathbf{x}_i - \boldsymbol{\mu}_k)' \Sigma_k^{-1}(\mathbf{x}_i - \boldsymbol{\mu}_k)\right\}.
$$
 (4)

Thus, clusters associated to the mixture components are ellipsoidal, centered at the means  $\mu_k$  and the variance matrices  $\Sigma_k$  determine their geometric characteristics.

Following [Banfield and Raftery](#page-24-3) [\(1993\)](#page-24-3) and [Celeux and Govaert](#page-25-1) [\(1995\)](#page-25-1), we consider a parameterization of the variance matrices of the mixture components consisting of expressing the variance matrix  $\Sigma_k$  in terms of its eigenvalue decomposition

<span id="page-3-0"></span>
$$
\Sigma_k = \lambda_k D_k A_k D'_k \tag{5}
$$

where  $\lambda_k = |\Sigma_k|^{1/d}, D_k$  is the matrix of eigenvectors of  $\Sigma_k$  and  $A_k$  is a diagonal matrix, such that  $|A_k| = 1$ , with the normalized eigenvalues of  $\Sigma_k$  on the diagonal in a decreasing order. The parameter  $\lambda_k$  determines the *volume* of the *k*th cluster,  $D_k$  its *orientation* and  $A_k$  its *shape*. By allowing some but not all of these quantities to vary between clusters, we obtain parsimonious and easily interpreted models which are appropriate to describe various group situations (see Table [1\)](#page-4-0). More explanations about notations used in this table are given below.

**The general family** First, we can allow the volumes, the shapes and the orientations of clusters to vary or to be equal between clusters. Variations on assumptions on the parameters  $\lambda_k, D_k$  and  $A_k$  (1 ≤ *k* ≤ *K*) lead to eight general models of interest. For instance, we can assume different volumes and keep the shapes and orientations equal by requiring that  $A_k = A$ (*A* unknown) and  $D_k = D$  (*D* unknown) for  $k = 1, ..., K$ . We note this model  $[\lambda_k DAD']$ . With this convention, writing  $[\lambda D_k A D'_k]$  means that we consider the mixture model with equal volumes, equal shapes and different orientations.

| model                      | number of parameters              | M step    | Rmixmod model name       |
|----------------------------|-----------------------------------|-----------|--------------------------|
| $[\lambda DAD']$           | $\alpha + \beta$                  | CF        | "Gaussian * L D A D"     |
| $[\lambda_k DAD']$         | $\alpha + \beta + K - 1$          | <b>IP</b> | "Gaussian * Lk D A D"    |
| $[\lambda DA_kD']$         | $\alpha + \beta + (K - 1)(d - 1)$ | <b>IP</b> | "Gaussian * L D Ak D"    |
| $[\lambda_kDA_kD']$        | $\alpha + \beta + (K-1)d$         | <b>IP</b> | "Gaussian * Lk D Ak D"   |
| $[\lambda D_k A D'_k]$     | $\alpha + K\beta - (K-1)d$        | CF        | "Gaussian * L Dk A Dk"   |
| $[\lambda_k D_k AD'_k]$    | $\alpha + K\beta - (K-1)(d-1)$    | <b>IP</b> | "Gaussian_*_Lk_Dk_A_Dk"  |
| $[\lambda D_k A_k D'_k]$   | $\alpha + K\beta - (K - 1)$       | CF        | "Gaussian * L Dk Ak Dk"  |
| $[\lambda_k D_k A_k D'_k]$ | $\alpha + K\beta$                 | CF        | "Gaussian_*_Lk_Dk_Ak_Dk" |
| $[\lambda B]$              | $\alpha + d$                      | CF        | "Gaussian_* L_B"         |
| $[\lambda_k B]$            | $\alpha+d+K-1$                    | <b>IP</b> | "Gaussian_* Lk_B"        |
| $[\lambda B_k]$            | $\alpha + Kd - K + 1$             | CF        | "Gaussian_*_L_Bk"        |
| $[\lambda_k B_k]$          | $\alpha + Kd$                     | CF        | "Gaussian_* Lk_Bk"       |
| $[\lambda I]$              | $\alpha + 1$                      | CF        | "Gaussian * L I"         |
| $ \lambda_k I $            | $\alpha + K$                      | CF        | "Gaussian * Lk I"        |

<span id="page-4-0"></span>Table 1: Some characteristics of the 14 models. We have  $\alpha = Kd + K - 1$ ,  $* = \text{pk}$  in the case of free proportions and  $\alpha = Kd$ ,  $* = p$  in the case of equal proportions, and  $\beta = \frac{d(d+1)}{2}$  $\frac{l+1}{2}$ ; CF means that the M step is closed form, IP means that the M step needs an iterative procedure.

**The diagonal family** Another family of interest consists of assuming that the variance matrices  $\Sigma_k$  are diagonal. In the parameterization [\(5\)](#page-3-0), it means that the orientation matrices  $D_k$  are permutation matrices. We write  $\Sigma_k = \lambda_k B_k$  where  $B_k$  is a diagonal matrix with  $|B_k| = 1$ . This particular parameterization gives rise to four models:  $[\lambda B], [\lambda B], [\lambda B_k]$  and  $[\lambda_k B_k].$ 

**The spherical family** The last family of models consists of assuming spherical shapes, namely  $A_k = I$ , I denoting the identity matrix. In such a case, two parsimonious models are in competition:  $[\lambda I]$  and  $[\lambda_k I]$ .

**Remark** The Mixmod library provides also some Gaussian models devoted to high dimensional data. We do not describe them here since they are not yet available in the Rmixmod package but the reader can refer to the Mixmod website for further informations.

### *Categorical variables: five multinomial models*

We consider now that data are *n* objects described by *d* categorical variables, with respective number of levels  $m_1, \ldots, m_d$ . The data can be represented by *n* binary vectors  $\mathbf{x}_i = (x_i^{jh})$  $i^{j}$ ;  $j =$ 1,...,  $d; h = 1, \ldots, m_j$  ( $i = 1, \ldots, n$ ) where  $x_i^{jh} = 1$  if the object *i* belongs to the level *h* of the variable *j* and 0 otherwise. Denoting  $m = \sum_{j=1}^{d} m_j$  the total number of levels, the data matrix  $\mathbf{x} = {\mathbf{x}_1, \dots, \mathbf{x}_n}$  has *n* rows and *m* columns. Binary data can be seen as a particular case of categorical data with *d* dichotomous variables, *i.e.*  $m_j = 2$  for any  $j = 1, \ldots, d$ .

The latent class model assumes that the *d* categorical variables are independent given the latent variable: each  $x_i$  arises independently from a mixture of multivariate multinomial distributions [\(Everitt](#page-25-2) [1984\)](#page-25-2). In this case we have in Equation [\(1\)](#page-2-0)

<span id="page-5-1"></span>
$$
h(\mathbf{x}_i|\boldsymbol{\alpha}_k) = \prod_{j=1}^d \prod_{h=1}^{m_j} (\alpha_k^{jh})^{x_i^{jh}}
$$
\n(6)

with  $\boldsymbol{\alpha}_k = (\alpha_k^{jh})$  $h_k^{j}$ ,  $j = 1, \ldots, d; h = 1, \ldots, m_j$ . In [\(6\)](#page-5-1), we recognize the product of *d* conditionally independent multinomial distributions of parameters  $\alpha_k^j = (\alpha_k^{j1})$  $\alpha_k^{j1}, \ldots, \alpha_k^{jm_j}$  $\binom{Jm_j}{k}$ . This model may present problems of identifiability (see for instance [Goodman](#page-26-6) [1974\)](#page-26-6) but most situations of interest are identifiable [\(Allman, Matias, and Rhodes](#page-24-4) [2009\)](#page-24-4).

In order to propose more parsimonious models, we present the following extension of the parameterization of Bernoulli distributions used by [Celeux and Govaert](#page-25-3) [\(1991a\)](#page-25-3) for clustering and also by [Aitchison and Aitken](#page-24-5) [\(1976\)](#page-24-5) for kernel discriminant analysis. The basic idea is to impose the vector  $\alpha_k^j$  $\frac{j}{k}$  to take the form  $(\beta_k^j)$  $\beta_k^j, \ldots, \beta_k^j, \gamma_k^j$  $\beta_k^j, \beta_k^j, \ldots, \beta_k^j$  with  $\gamma_k^j > \beta_k^j$ . Since  $\sum_{h=1}^{m_j} \alpha_k^{jh} = 1$ , we have  $(m_j - 1)\beta_k^j + \gamma_k^j = 1$  and, consequently,  $\beta_k^j = (1 - \gamma_k^j)$  $\binom{J}{k}/(m_j-1)$ . The constraint  $\gamma_k^j > \beta_k^j$  becomes finally  $\gamma_k^j > 1/m_j$ . Then, the vector  $\alpha_k^j$  $\frac{J}{k}$  can be decomposed into the two following parameters:

- $\mathbf{a}_k^j = (a_k^{j1})^j$  $a_k^{j1}, \ldots, a_k^{jm_j}$  $\binom{jm_j}{k}$  where  $a_k^{jh} = 1$  if *h* is to the rank of  $\gamma_k^j$  $\frac{J}{k}$  (in the following, this rank will be noted  $h(k, j)$ , 0 otherwise;
- $\varepsilon_k^j = 1 \gamma_k^j$  $\mathbf{k}_k^j$  the probability that the data  $\mathbf{x}_i$ , arising from the *k*th component, are such that  $x_i^{jh(k,j)}$  $i^{j n(\kappa, j)} \neq 1.$

In other words, the multinomial distribution associated to the *j*th variable of the *k*th component is reparameterized by a center  $a_k^j$  $\frac{j}{k}$  and the dispersion  $\varepsilon_k^j$  $\frac{J}{k}$  around this center. Thus, it allows us to give an interpretation similar to the center and the variance matrix used for continuous data in the Gaussian mixture context. Since, the relationship between the initial parameterization and the new one is given by:

$$
\alpha_k^{jh} = \begin{cases}\n1 - \varepsilon_k^j & \text{if } h = h(k, j) \\
\varepsilon_k^j/(m_j - 1) & \text{otherwise,} \n\end{cases}
$$
\n(7)

Equation [\(6\)](#page-5-1) can be rewritten with  $\mathbf{a}_k = (\mathbf{a}_k^j)$  $j_k$ ;  $j = 1, \ldots, d$ ) and  $\varepsilon_k = (\varepsilon_k^j)$  $\chi^j_k; j = 1, \ldots, d$ 

$$
h(\mathbf{x}_i|\boldsymbol{\alpha}_k) = \tilde{h}(\mathbf{x}_i|\mathbf{a}_k, \varepsilon_k) = \prod_{j=1}^d \prod_{h=1}^{m_j} \left( (1 - \varepsilon_k^j)^{a_k^{jh}} (\varepsilon_k^j/(m_j - 1))^{1 - a_k^{jh}} \right)^{x_i^{jh}}.
$$
 (8)

In the following, this model will be noted  $\lbrack \varepsilon_k^j \rbrack$  $\ell_k^{\jmath}$ . In this context, three other models can be defined. We note  $[\varepsilon_k]$  the model where  $\varepsilon_k^j$  $\frac{j}{k}$  is independent of the variable *j*,  $[\varepsilon^j]$  the model where  $\varepsilon_k^j$ *k* is independent of the component *k* and, finally,  $[\varepsilon]$  the model where  $\varepsilon_k^j$  $\frac{J}{k}$  is independent of both the variable *j* and the component *k*. In order to maintain some unity in the notation, we will note also  $\left[\varepsilon_k^{jh}\right]$  $\binom{n}{k}$  the most general model introduced at the previous section. The number of free parameters associated to each model is given in Table [2.](#page-6-0)

### <span id="page-5-0"></span>**2.3. Efficient maximum "X-likelihood" estimation strategies**

| model                         | number of parameters                  | Rmixmod model name |
|-------------------------------|---------------------------------------|--------------------|
| lεI                           | $\delta + 1$                          | "Binary_*_E"       |
| $\lceil \varepsilon^j \rceil$ | $\delta + d$                          | "Binary_*_Ej"      |
| $[\varepsilon_k]$             | $\delta + K$                          | "Binary_*_Ek"      |
| $[\varepsilon_k^{\jmath}]$    | $\delta + Kd$                         | "Binary_*_Ekj"     |
| $\varepsilon_k^{jn}$          | $\delta + K \sum_{i=1}^{d} (m_j - 1)$ | "Binary_*_Ekjh"    |

<span id="page-6-0"></span>Table 2: Number of free parameters of the five multinomial models. We have  $\delta = K - 1$ ,  $* =$ pk in the case of free proportions and  $\delta = 0$ ,  $* = p$  in the case of equal proportions.

### *EM and EM-like algorithms focus*

Estimation of the mixture parameter is performed either through maximization of the loglikelihood (ML) on *θ*

<span id="page-6-1"></span>
$$
L(\boldsymbol{\theta}) = \sum_{i=1}^{n} \ln f(\mathbf{x}_i | \boldsymbol{\theta})
$$
\n(9)

*via* the EM algorithm (*Expectation Maximization,* [Dempster, Laird, and Rubin](#page-25-4) [1997\)](#page-25-4), the SEM algorithm (*Stochastic EM,* [Celeux and Diebolt](#page-25-5) [1985\)](#page-25-5) or through maximization of the completed log-likelihood on both *θ* and **z**

$$
L_c(\boldsymbol{\theta}, \mathbf{z}) = \sum_{i=1}^n \sum_{k=1}^K z_{ik} \ln(p_k h(\mathbf{x}_i | \boldsymbol{\alpha}_k)),
$$
\n(10)

*via* the CEM algorithm (*Clustering EM,* [Celeux and Govaert](#page-25-6) [1992\)](#page-25-6). We now describe these three algorithms at iteration *q*. The choice of the starting parameter  $\boldsymbol{\theta}^{\{0\}}$  and of the stopping rules are both described later.

**The EM algorithm** It consists of repeating the following E and M steps:

- **E** step: Compute the conditional probabilities  $\mathbf{t}(\boldsymbol{\theta}^{\{q\}})$  (see Equation [3\)](#page-3-1).
- **M** step: Compute the parameter  $\theta^{\{q+1\}} = \arg\max_{\theta} L_c(\theta, t(\theta^{\{q\}}))$  (see Equation [10\)](#page-6-1). Mixture proportions are given by  $p_k^{\{q+1\}} = \sum_{i=1}^n t_{ik}(\theta^{\{q\}})/n$ . Detailed formula of other parameters  $\alpha^{\{q+1\}}$  depend on the model at hand and are given in the reference manual of Mixmod [\(Mixmod Team](#page-26-1) [2008\)](#page-26-1).

**The SEM algorithm** It is a stochastic version of EM incorporating between the E and M steps a so-called S step restoring stochastically the unknown labels **z**:

- **E step:** Like EM.
- **S step:** Draw labels  $\mathbf{z}^{\{q\}}$  from  $\mathbf{t}(\boldsymbol{\theta}^{\{q\}})$  with  $\mathbf{z}^{\{q\}}_i \sim \text{multinomial}(t_{i1}(\boldsymbol{\theta}^{\{q\}}), \ldots, t_{iK}(\boldsymbol{\theta}^{\{q\}})).$
- **M** step: Like EM but  $\mathbf{t}(\theta^{\{q\}})$  is replaced by  $\mathbf{z}^{\{q\}}$ .

It is important to notice that SEM does not converge pointwise. It generates a Markov chain whose stationary distribution is more or less concentrated around the ML estimate. A natural estimate from a SEM sequence  $({\theta}^{{q}},{q})_{q=1,...,Q}$  of length *Q* is either the mean  $\sum_{q=Q^-,\dots,Q}\theta^{\{q\}}/(Q-Q^-)$  (the first  $Q^-$  burning iterates are discarded) or the parameter value leading to the highest log-likelihood in the whole dequence.

**The CEM algorithm** It incorporates a classification step between the E and M steps of EM, restoring by a MAP the unknown labels **z**:

- **E step:** Like EM.
- **C** step: Choose the most probable labels  $\hat{\mathbf{z}}(\theta^{\{q\}}) = \text{MAP}(\mathbf{t}(\theta^{\{q\}})).$
- **M** step: Like EM where  $\mathbf{t}(\boldsymbol{\theta}^{\{q\}})$  is replaced by  $\hat{\mathbf{z}}(\boldsymbol{\theta}^{\{q\}})$ .

CEM leads to inconsistent estimates [\(Bryant and Williamson](#page-25-7) [1978;](#page-25-7) [Mclachlan and Peel](#page-26-0) [2000,](#page-26-0) Section 2.21) but has faster convergence that EM since it converges with a finite number of iterations. It allows also to retrieve and generalize standard *K*-means like criteria both in the continuous case [\(Govaert](#page-26-7) [2009,](#page-26-7) Chap. 8) and in the categorical case [\(Celeux and Govaert](#page-25-8) [1991b\)](#page-25-8).

**Remark on the partial labelling case** Mixmod allows partial labelling for all algorithms: it is straightforward since known labels  $z^l$  remain fixed in the E step for all of them. In that case the log-likelihood is expressed by

<span id="page-7-0"></span>
$$
L(\boldsymbol{\theta}) = \sum_{i=1}^{g} \ln f(\mathbf{x}_i | \boldsymbol{\theta}) + \sum_{i=g+1}^{n} \sum_{k=1}^{K} z_{ik} \ln(p_k h(\mathbf{x}_i | \boldsymbol{\alpha}_k))
$$
(11)

and the completed log-likelihood, noted now  $L_c(\theta, \mathbf{z}^u)$ , is unchanged.

**Remark on duplicated units** In some cases, it arises that some units are duplicated. Typically, it happens when the number of possible values for the units is low in regard to the sample size. To avoid entering unnecessarily large lists of units, it is also possible to specify a weight  $w_i$  for each unit  $\mathbf{y}_i$   $(i = 1, \ldots, r)$ . The set  $\mathbf{y}^w = \{(\mathbf{y}_1, w_1), \ldots, (\mathbf{y}_r, w_r)\}\$ is strictly equivalent to the set with eventual replications  $\mathbf{x} = {\mathbf{x}_1, ..., \mathbf{x}_n}$ , and we have the relation  $n = w_1 + \ldots + w_r.$ 

### *Strategies for using EM and CEM*

Both likelihood and completed likelihood functions usually suffer from multiple local maxima where EM and CEM algorithms can be trapped. Slow evolution of the objective function can be also encountered sometimes during a long period for some runs, in particular with EM.

Notice that SEM is not concerned by local maxima since it does not converge pointwise but slow evolution towards the stationary distribution cannot be excluded in some cases.

In order to avoid such inconvenience, **Mixmod** can act in three ways: chained algorithms, starting strategies and stopping rules. More details can be found in the **Mixmod** reference manual [\(Mixmod Team](#page-26-1) [2008\)](#page-26-1).

**Chained algorithms strategies** The three algorithms EM, CEM and SEM can be chained to obtain original fitting strategies (e.g. CEM then EM with results of CEM) taking advantage of each of them in the estimation process.

**Initialization strategies** The available procedures of initialization are:

- "random": initialization from a random position is a standard way to initialize an algorithm. This random initial position is obtained by choosing at random centers in the data set. This simple strategy is repeated several times from different random positions and the position maximizing the likelihood or the completed lilkelihood is selected.
- "smallEM": a maximum of N iterations of the EM algorithm according to the process:  $N_i$  numbers of iterations of EM are achieved (with random initialization) until the smallEM stop criterion value has been reached. This is repeated until the sum of  $N_i$ reaches *N* iterations (or if *N* iterations are reached before the stop criterion value). It appears that repeating runs of EM is generally profitable since using a single run of EM can often lead to suboptimal solutions.
- "CEM": a given number of repetitions of a given number of iterations of the CEM algorithm are run. One advantage of initializing an algorithm with CEM lies in the fact that CEM converges generally in a small number of iterations. Thus, without consuming a large amount of CPU times, several runs of CEM are performed. Then EM (or CEM) is run with the best solution among all repetitions.
- "SEMMax": a run of a given number of SEM iterations. The idea is that a SEM sequence is expected to enter rapidly in the neighborhood of the global maximum of the likelihood function.

**Stopping rules strategies** They are two ways to stop an algorithm:

- "nbIterationInAlgo": all algorithms can be stopped after a pre-defined number of iterations.
- "epsilonInAlgo": EM and CEM can be stopped when the relative change of the criterion at hand (*L* or *Lc*) is small.

### <span id="page-8-0"></span>**2.4. Purpose dependent model selection**

It is of high interest to automatically select a model and/or the number *K* of mixture components. However, choosing a sensible mixture model is highly dependent on the modeling purpose. Before describing those criteria, it can be noted that if no information on *K* is available, it is recommended to vary it between 1 and the smallest integer larger than  $n^{0.3}$ [\(Bozdogan](#page-25-9) [1993\)](#page-25-9).

### *Density estimation*

In a density estimation perspective, the BIC criterion must be preferred. It consists of choosing the model and/or *K* minimizing

$$
BIC = -2L(\hat{\boldsymbol{\theta}}) + \nu \ln n \tag{12}
$$

with  $\hat{\theta}$  the ML estimate and with  $\nu$  the number of parameters to estimate. BIC is an asymptotic approximation of the integrated likelihood, valid under regularity conditions, and has been proposed by [Schwarz](#page-26-8) [\(1978\)](#page-26-8). Despite the fact that those regularity conditions are not fulfilled for mixtures, it has been proved that the criterion BIC is consistent [\(Keribin](#page-26-9) [2000\)](#page-26-9) and has been proved to be efficient on a practical ground (see for instance [Fraley and Raftery](#page-25-10) [1998\)](#page-25-10).

### *Unsupervised classification*

In an unsupervised setting, three criteria are available: BIC, ICL and NEC. But in a full cluster analysis perspective, ICL and NEC can provide more parsimonious answers.

The use of the integrated likelihood does not take into account the ability of the mixture model to give evidence for a clustering structure of the data. An alternative is to consider the integrated completed likelihood. Asymptotic considerations lead to the ICL criterion to be minimized [\(Biernacki, Celeux, and Govaert](#page-24-6) [2000\)](#page-24-6):

$$
\text{ICL} = -2L_c(\hat{\boldsymbol{\theta}}, \hat{\mathbf{z}}(\hat{\boldsymbol{\theta}})) + \nu \ln n \tag{13}
$$

$$
= \text{BIC} - 2\sum_{i=1}^{n} \sum_{k=1}^{K} \hat{z}_{ik}(\hat{\boldsymbol{\theta}}) \ln t_{ik}(\hat{\boldsymbol{\theta}})
$$
(14)

where  $\hat{\mathbf{z}}(\hat{\boldsymbol{\theta}})$  is the MAP of  $\mathbf{t}(\hat{\boldsymbol{\theta}})$  defined in [\(2\)](#page-3-2). Notice that both expressions of ICL above allow to consider ICL either as *L<sup>c</sup>* penalized by the model complexity or as BIC penalized by an entropy term measuring the component overlap.

The NEC criterion measures the ability of a mixture model to provide well-separated clusters and is derived from a relation highlighting the differences between the maximum likelihood approach and the classification maximum likelihood approach to the mixture problem. It is defined by

$$
\text{NEC}_K = \begin{cases} \frac{-\sum_{i=1}^n \sum_{k=1}^K t_{ik}(\hat{\theta}_K) \ln t_{ik}(\hat{\theta}_K)}{L(\hat{\theta}_K) - L(\hat{\theta}_1)} & \text{if } K > 1\\ 1 & \text{otherwise} \end{cases}
$$
(15)

with  $\hat{\theta}_K$  the ML estimate of  $\theta$  for K components. The index K is used to highlight that NEC is essentially devoted to choose the number of mixture components *K*, not the model parameterization [\(Celeux and Soromenho](#page-25-11) [1996;](#page-25-11) [Biernacki, Celeux, and Govaert](#page-24-7) [1999\)](#page-24-7). The chosen value of *K* corresponds to the lower value of NEC.

### *Supervised classification*

In supervised setting, note that only the model (not the number of components) has to be selected. Two criteria are proposed in this situation: BIC and cross-validation. For BIC, the completed log-likelihood [\(10\)](#page-6-1), where **z** is fixed to its known value, has to be used. The cross-validation criterion (CV) is valid only in the discriminant analysis (supervised) context.The model leading to the highest CV criterion value is selected. Cross validation is a re-sampling method which can be summarized as follows: consider random splits of the whole data set  $(\mathbf{x}, \mathbf{z})$  into *V* independent datasets  $(\mathbf{x}, \mathbf{z})^{(1)}, \dots, (\mathbf{x}, \mathbf{z})^{(V)}$  of approximatively equal sizes  $n_1, \ldots, n_V$ . (If  $n/V$  is an integer h, we have  $n_1 = \ldots = n_V = h$ .) The CV criterion is then defined by

$$
CV = \frac{1}{n} \sum_{v=1}^{V} \sum_{i \in I_v} \delta(\hat{\mathbf{z}}_i(\hat{\boldsymbol{\theta}}^{(v)}), \mathbf{z}_i)
$$
(16)

where  $I_v$  denotes the indexes *i* of data included in  $(\mathbf{x}, \mathbf{z})^{(v)}$ , *δ* corresponds to the 0-1 cost and  $\hat{\mathbf{z}}_i(\hat{\boldsymbol{\theta}}^{(v)})$  denotes the group to which  $\mathbf{x}_i$  is assigned when designing the assignment rule from the entire data set  $(\mathbf{x}, \mathbf{z})$  without  $(\mathbf{x}, \mathbf{z})^{(v)}$ . When  $V = n$  the cross validation is known as the *leave one out* procedure, and, in this case, fast estimation of the *n* discriminant rules is implemented in Mixmod in the Gaussian situation [\(Biernacki and Govaert](#page-25-12) [1999\)](#page-25-12).

### *Semi-supervised classification*

Two criteria are available in the semi-supervised context (supervised purpose): BIC and CV. For BIC, the partial labeling log-likelihood [\(11\)](#page-7-0) has to be used. For CV, split at random in *V* blocks of approximately equal sizes the whole data set, including both the labeled and the unlabeled units, to obtain unbiased estimate of the error rate [\(Vandewalle, Biernacki, Celeux,](#page-26-10) [and Govaert](#page-26-10) [2010\)](#page-26-10). However, note that the CV criterion is quite expensive to calculate in the semi-supervised setting since it requires to run an EM algorithm *V* times to estimate  $\hat{\boldsymbol{\theta}}^{(v)}$ .

### **2.5. Mixmod library implementation and related packages**

### *The mixmod library*

The Mixmod core library (mixmodLib) is the main product of the Mixmod software package. Developped since 2001, it has been downloaded from the Mixmod web site [http://www.](http://www.mixmod.org) [mixmod.org](http://www.mixmod.org) about 300 per year. Distributed under GNU GPL license, mixmodLib has been enhanced and improved for years [\(Biernacki](#page-24-0) *et al.* [2006\)](#page-24-0). An important work has been done to improve performance of the **mixmodLib** which can today treat very large data sets quickly with accuracy and robustness.

It contains about 80 C++ classes and can be used in command line or can be interfaced with any other software or library (in accordance with the terms of the GNU GPL license). Some of these  $C++$  classes (top level classes) have been created to interface easily **mixmodLib**. Clustering can be performed with the top level XEMClusteringMain class (using XEMClusteringInput and XEMClusteringOutput classes) and Discriminant Analysis with the XEM-LearnMain class (using XEMLearnInput and XEMLearnOutput classes) for the first step and the XEMPredictMain class (using XEMPredcitInput and XEMpredictOutput classes) for the second step (prediction).

The Rmixmod package uses also the Rcpp package [\(Eddelbuettel and Francois](#page-25-13) [2011\)](#page-25-13) which provides C++ classes that greatly facilitate interfacing C or C++ code in R packages.

### *Existing related packages*

To provide a suitable product for an increasingly large and various public, the Mixmod team has developped four products, available at <http://www.mixmod.org>:

- mixmodLib (developped since 2001), the core library which can be interfaced with any other sofware and can also be used in command line (for *expert* users);
- mixmodForMatlab package (developped since 2002), a collection of Matlab functions to call mixmodLib supplemented by some functions to visualise results;
- mixmodGUI (developped since 2009), a very user friendly software which provides all the clustering functionnalities of mixmodLib (we plan to make available soon also discriminant analysis functionnalities).

<span id="page-11-0"></span>No package is needed to use the mixmod functionalities in R environment.

### **3. Overview of the Rmixmod functions**

### **3.1. Main Rmixmod functions**

#### *Unsupervised classification and density estimation*

Cluster analysis can be performed with the function mixmodCluster(). Illustration of use of this function is given in Section [4.1.](#page-17-1)

This function has two mandatory arguments: a data matrix **x** and a list of number of groups. Default values for model and strategy will be used unless users specify a list of models with the models option (see Section [3.2\)](#page-13-0) or a new strategy with the strategy option (see Section [3.3\)](#page-15-0). By default only the BIC criterion is used to select models, but users can make a list of criteria by using the criterion option. In Table [3](#page-12-0) the reader will find a summary of all the input parameters of the mixmodCluster() function with its default value if it is not a mandatory parameter.

The mixmodCluster() function returns an instance of the MixmodCluster class. Its two attributes will contain all outputs:

- results: a list of MixmodResults object containing all the results sorted in ascending order according to the given criterion.
- bestResult: a MixmodResults object containing the best model results.

### *Supervised and semi-supervised classification*

Supervised and semi-supervised classification can be performed using the mixmodLearn() and the mixmodPredict() functions. Both functions are illustrated in Section [4.2.](#page-21-0)

| Input Parameter | Description                                                      |
|-----------------|------------------------------------------------------------------|
| data            | Matrix or data frame containing quantitative or qualitative      |
|                 | data. Rows correspond to observations and columns corre-         |
|                 | spond to variables.                                              |
| nbCluster       | Numeric. List the number of clusters.                            |
| dataType        | Character. Type of data is either "quantitative" or              |
|                 | "qualitative". Set as NULL by default, type will be guessed      |
|                 | depending on variables type.                                     |
| models          | A Model object defining the list of models to run. For quan-     |
|                 | titative data, the model "Gaussian_pk_Lk_C" is called (see       |
|                 | mixmodGaussianModel() Section 3.2 to specify other mod-          |
|                 | els). For qualitative data, the model "Binary_pk_Ekjh" is        |
|                 | called (see mixmodMultinomialModel() Section 3.2 to spec-        |
|                 | ify other models)                                                |
| strategy        | A Strategy object containing the strategy to run.<br>Call        |
|                 | mixmodStrategy() Section 3.3 method by default.                  |
| criterion       | List of characters defining the criterion to select the best     |
|                 | The best model is the one with the lowest<br>model.              |
|                 | criterion value. Possible values: "BIC", "ICL", "NEC",           |
|                 | c("BIC", "ICL", "NEC"). Default is "BIC".                        |
| weight          | Numeric vector with $n$ (number of individuals) rows. weight     |
|                 | is optional. This option is to be used when weights are asso-    |
|                 | ciated to the data.                                              |
| knownLabels     | Vector of size $n$ . it will be used for semi-supervised classi- |
|                 | fication when labels are known. Each cell corresponds to a       |
|                 | cluster affectation.                                             |

<span id="page-12-0"></span>Table 3: List of all the input parameters of the mixmodCluster() function.

mixmodLearn() **function** It has two mandatory arguments: a data matrix **x** and a vector containing the known labels **z**. As the mixmodCluster() function the three arguments models, weight and criterion are available. The default criterion is CV (Cross Validation). In Table [4](#page-13-1) the reader will find a summary of all the input parameters of the mixmodLearn() function and default value if it is not a mandatory parameter.

The mixmodLearn() function returns an instance of the MixmodLearn class. Its two attributes will contain all outputs:

- results: a list of MixmodResults object containing all the results sorted in ascending order according to the given criterion (in descending order for the CV criterion).
- bestResult: a S4 MixmodResults object containing the best model results.

mixmodPredict() **function** It only needs two arguments: a data matrix of the remaining observations and a classification rule (see Table [5\)](#page-14-0). It returns an instance of the MixmodPredict class which contains predicted partitions and probabilities.

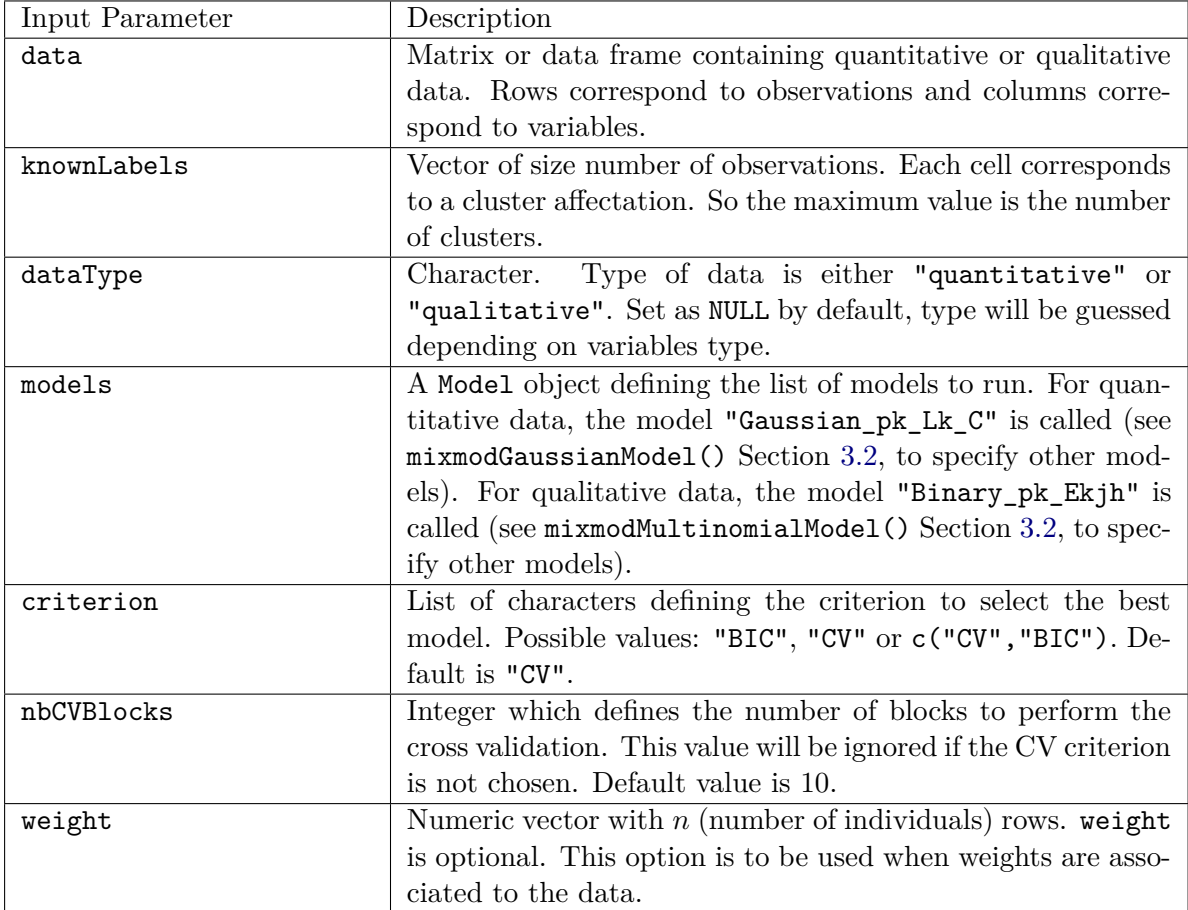

<span id="page-13-1"></span>Table 4: List of all the input parameters of the mixmodLearn() function.

### <span id="page-13-0"></span>**3.2. Companion functions for model definition**

### *Continuous variables: Gaussian models*

All the Gaussian models summarized in Table [1](#page-4-0) are available in Rmixmod. Users can get all the 28 models by calling mixmodGaussianModel(). This function has four parameters to specify some particular models in the family:

- listModels can be used when users want to use specific models;
- free.proportions and equal.proportions can be used to include or not models with free or equal proportions;
- family allows to include models from a specific family ("general", "diagonal", "spherical", "all").

```
# Return a list with the 28 Gaussian models
R> all <- mixmodGaussianModel()
R > a11* * * * * * * * * * * * * * * * * * * * * * * * * * * * * * * * * * * * * * * *
```
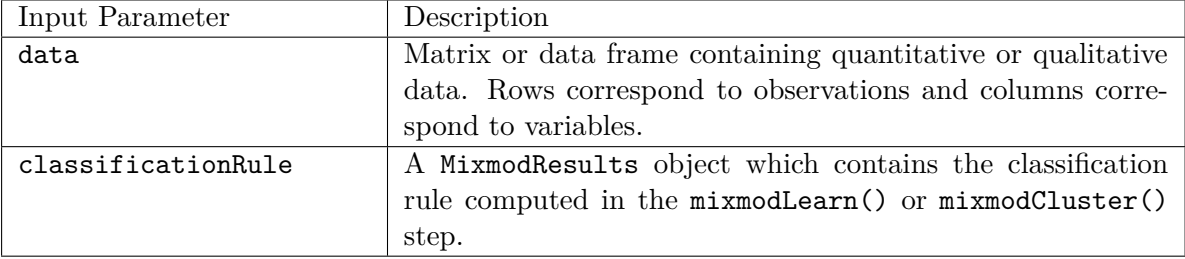

<span id="page-14-0"></span>Table 5: List of the input parameters of the mixmodPredict() function.

```
*** Mixmod Models :
* list = Gaussian _ pk _ L _ I Gaussian _ pk _ Lk _ I Gaussian _ pk _ L _ B Gaussian _ pk _ Lk _ B
    Gaussian _ pk _ L _ Bk Gaussian _ pk _ Lk _ Bk Gaussian _ pk _ L _ C Gaussian _ pk _ Lk _ C
    Gaussian_pk_L_D_Ak_D Gaussian_pk_Lk_D_Ak_D Gaussian_pk_L_Dk_A_Dk Gaussian_
    pk _ Lk _ Dk _ A _ Dk Gaussian _ pk _ L _ Ck Gaussian _ pk _ Lk _ Ck Gaussian _ p _ L _ I Gaussian _ p
    _Lk_I Gaussian _ p _L _B Gaussian _ p _Lk _B Gaussian _ p _L _Bk Gaussian _ p _Lk _Bk
    Gaussian _p_L_C Gaussian _p_Lk_C Gaussian _p_L_D_Ak_D Gaussian _p_Lk_D_Ak_D
    Gaussian _p _L _Dk _A _Dk Gaussian _p _Lk _Dk _A _Dk Gaussian _p _L _Ck Gaussian _p _Lk _
    Ck* This list includes models with free and equal proportions.
* * * * * * * * * * * * * * * * * * * * * * * * * * * * * * * * * * * * * * * *
# Return the 14 Gaussian models with free proportions
R> only.free.proportions <- mixmodGaussianModel(equal.proportions=FALSE)
# Return a list containing only 4 models
R> list.models <- mixmodGaussianModel(listModels=c("Gaussian p L C", "Gaussian
    p _ L _ Dk _ A _ Dk " ," Gaussian _ pk _ Lk _ B " ) )
# Return Gaussian models with equal proportions from the general and spherical
    families
R> family.models <- mixmodGaussianModel(family=c("general","spherical"), free.
```
### *Categorical variables: multinomial models*

proportions = FALSE )

All the multinomial models summarized in Table [2](#page-6-0) are available in Rmixmod. Users can get all the 10 models by calling mixmodMultinomialModel(). This function has five parameters. As mixmodGaussianModel() this function has the following parameters: listModels, free.proportions and equal.proportions. But users can also use variable.independency and component.independency in order to include models which are independent of the variable *j* or independent of the component *k*.

```
# Return a list with the 10 multinomial models
R> all <- mixmodMultinomialModel()
R > 211* * * * * * * * * * * * * * * * * * * * * * * * * * * * * * * * * * * * * * * *
* * * Mixmod Models :
* list = Binary_pk_E Binary_pk_Ekj Binary_pk_Ekjh Binary_pk_Ej Binary_pk_Ek
    Binary p E Binary p Ekj Binary p Ekjh Binary p Ej Binary p Ek
* This list includes models with free and equal proportions .
* * * * * * * * * * * * * * * * * * * * * * * * * * * * * * * * * * * * * * * *
```

```
# Return the 5 multinomial models with free proportions
R > only . free . proportions <- mixmodMultinomialModel ( equal . proportions = FALSE )
# Return a list containing those 4 models
R> list.models <- mixmodMultinomialModel (listModels=c ("Binary p E", "Binary p
   Ekjh", "Binary_pk_Ekj", "Binary_pk_Ej"))
# Return a list of multinomial models independent of the variable j
R> var.independent <- mixmodMultinomialModel (variable.independency=TRUE)
# Return a list of multinomial models independent of the variable j and
   independent of the component k
R> var.comp.independent <- mixmodMultinomialModel (variable.independency=TRUE,
    component . independency = TRUE )
```
### <span id="page-15-0"></span>**3.3. Companion function for maximum likelihood estimation strategies**

The strategies described in Section [2.3](#page-5-0) can be tuned using the mixmodStrategy() function. The mixmodStrategy() function have no mandatory argument and the default arguments are the ones specified in the mixmod documentation [\(Mixmod Team](#page-26-1) [2008\)](#page-26-1). In Table [6](#page-16-0) the reader will find a summary of all the input parameters of the mixmodStrategy() function.

The mixmodStrategy() function returns an instance of the MixmodStrategy class. A default strategy can be defined in Rmixmod with the mixmodStrategy() function:

```
# Return a strategy with all default values
R> mixmodStrategy()
* * * * * * * * * * * * * * * * * * * * * * * * * * * * * * * * * * * * * * * *
*** Mixmod Strategy:
* algorithm = EM
* number of tries = 1
* number of iterations = 200
* epsilon = 0.001
*** Initialization strategy:
* algorithm = smallEM
* number of tries = 50
* number of iterations = 5
* epsilon = 0.001
* * * * * * * * * * * * * * * * * * * * * * * * * * * * * * * * * * * * * * * *
```
Here are other examples to show different ways to set a strategy:

- # Return a strategy using the CEM algorithm with a random initialization where epsilon is set to 1e -6. The algorithm and its initialization will be repeated 10 times .
- R> strategy1 <- mixmodStrategy(algo="CEM", initMethod="random", nbTry=10, epsilonInInit =0.000001)
- # Return a strategy using 200 iterations of the SEM algorithm chaining with 100 iterations of the EM algorithm where epsilon is set to 1e-4
- R> strategy2 <- mixmodStrategy (algo=c ("SEM", "EM"), nbIterationInAlgo=c (200,100), epsilonInAlgo=c(NA, 0.0001))

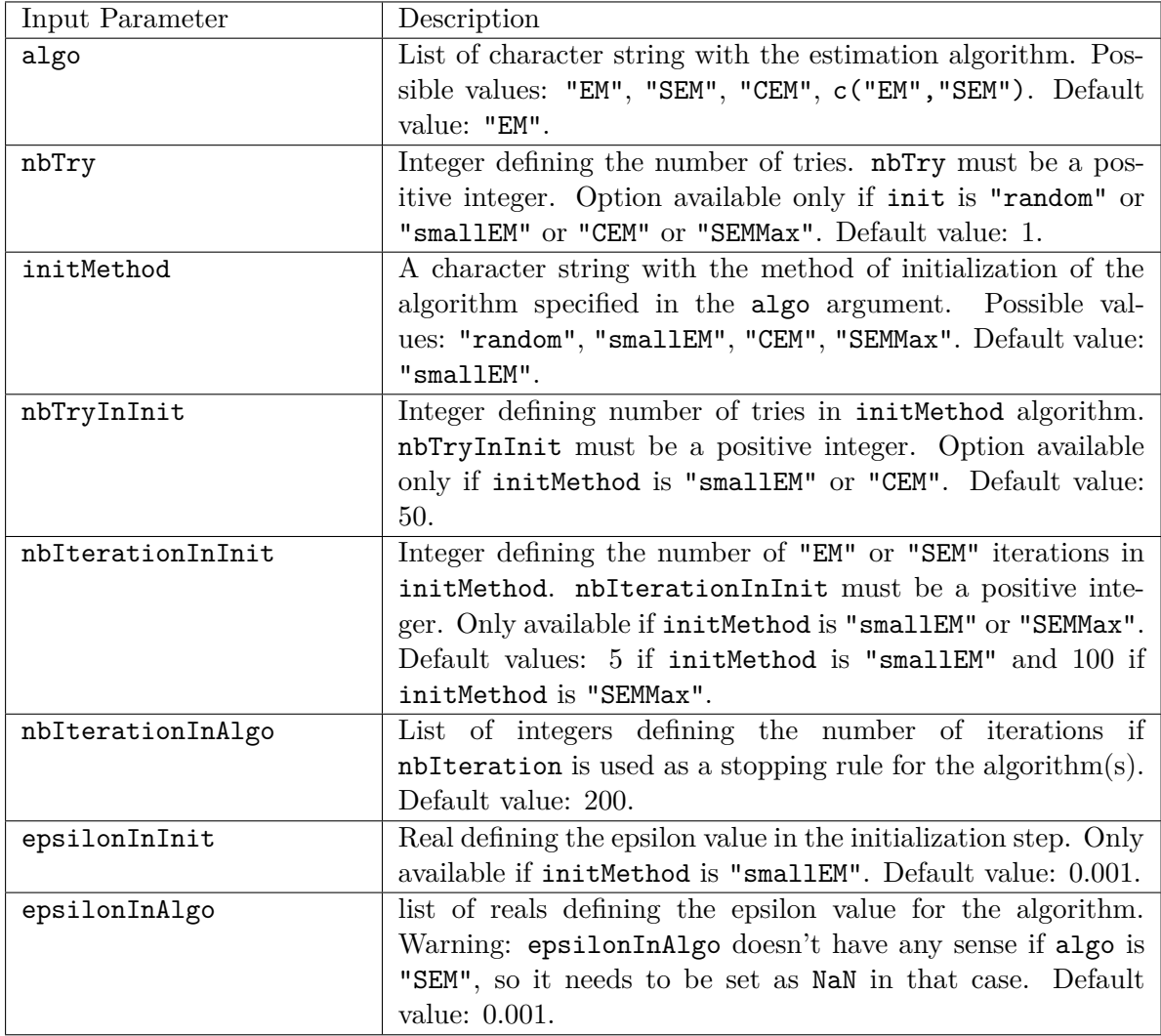

<span id="page-16-0"></span>Table 6: List of all the input parameters of the mixmodStrategy() function.

### **3.4. Other companion functions**

### *Non-graphical functions*

The show, the print and the summary methods have been redefined for the Rmixmod S4 classes Strategy, Model, GaussianParameter, MultinomialParameter, MixmodResults, MixmodCluster, MixmodLearn and MixmodPredict.

The Rmixmod package provides two other utility functions:

- 1. nbFactorFromData(): allow to get the number of levels of each column of a data set;
- 2. sortbyCriterion(): after calling the mixmodCluster() or mixmodLearn() method, results will be sorted into ascending order according to the first given criterion (descending order for CV criterion). This method is able to reorder the list of results according to a given criterion. The input parameters are
- object: a Mixmod object;
- criterion: a string containing the criterion name.

Most of these functions will be illustrated in Section [4](#page-17-0) below.

### *Graphical functions*

The three methods plot, hist and barplot have been redefined for the **Rmixmod** S4 classes MixmodResults. hist and barplot are respectively specific for quantitative and qualitative data. All functions will be also illustrated in Section [4](#page-17-0) below.

### **4. Rmixmod through examples**

### <span id="page-17-1"></span><span id="page-17-0"></span>**4.1. Unsupervised classification**

### *Continuous variables: geyser dataset*

The outputs and graphs of clustering with **Rmixmod** are illustrated on the well-known geyser dataset [\(Azzalini and Bowman](#page-24-8) [1990\)](#page-24-8). It is a data frame containing 272 observations from the Old Faithful Geyser in the Yellowstone National Park taken from the Modern Applied Statistics in S library (Venables and Ripley, 2002). Each observation consists of two measurements: the duration (in minutes) of the eruption and the waiting time (in minutes) to the next eruption. In this example we ignore the partition and we want to estimate the best Gaussian mixture model fitting the data set. The following code provides a way to do it:

```
# load the geyser data set into R environment
R> data ( gevser )
# run a cluster analysis of geyser with a list of clusters ( from 2 to 8
    clusters ), all the Gaussian models , the BIC , ICL and NEC model selection
    criteria , and strategy2 defined in section 3.3
R> xem.geyser <- mixmodCluster(data=geyser, nbCluster=2:8, criterion=c("BIC","
    ICL", "NEC"), models=mixmodGaussianModel(), strategy=strategy2)
# show the content of xem. geyser
R> xem.geyser
* * * * * * * * * * * * * * * * * * * * * * * * * * * * * * * * * * * * * * * *
*** INPUT:
* * * * * * * * * * * * * * * * * * * * * * * * * * * * * * * * * * * * * * * *
* nbCluster = 2 3 4 5 6 7 8
* criterion = BIC ICL NEC
* * * * * * * * * * * * * * * * * * * * * * * * * * * * * * * * * * * * * * * *
* * * MIXMOD Models :
* list = Gaussian_pk_L_I Gaussian_pk_Lk_I Gaussian_pk_L_B Gaussian_pk_Lk_B
    Gaussian _ pk _ L _ Bk Gaussian _ pk _ Lk _ Bk Gaussian _ pk _ L _ C Gaussian _ pk _ Lk _ C
    Gaussian _pk _L _D _Ak _D Gaussian _pk _Lk _D _Ak _D Gaussian _pk _L _Dk _A _Dk Gaussian _
    pk _ Lk _ Dk _ A _ Dk Gaussian _ pk _ L _ Ck Gaussian _ pk _ Lk _ Ck Gaussian _ p _ L _ I Gaussian _ p
    _Lk_I Gaussian _ p _ L _ B Gaussian _ p _ Lk _ B Gaussian _ p _ L _ Bk Gaussian _ p _ Lk _ Bk
    Gaussian _p _L _C Gaussian _p _Lk _C Gaussian _p _L _D _Ak _D Gaussian _p _Lk _D _Ak _D
    Gaussian _p _L _Dk _A _Dk Gaussian _p _Lk _Dk _A _Dk Gaussian _p _L _Ck Gaussian _p _Lk _
    Ck
```

```
* This list includes models with free and equal proportions .
* * * * * * * * * * * * * * * * * * * * * * * * * * * * * * * * * * * * * * * *
* data (limited to a 10x10 matrix) =
     Duration Waiting.Time<br>3.6 79
[1 \ 1 \ 3 \ 6][2 ,] 1.8 54
[3 ,] 3.333 74
[4,] 2.283 62
 [5 ,] 4.533 85
 [6 ,] 2.883 55
 [7,] 4.7 88
[8,] 3.6 85<br>[9,] 1.95 51
[9,] 1.95[10, 14.35 85]* ... ...
* * * * * * * * * * * * * * * * * * * * * * * * * * * * * * * * * * * * * * * *
*** MIXMOD Strategy:
* algorithm = SEM EM
* number of tries = 1
* number of iterations = 200 100
* epsilon = NaN 1e -04
*** Initialization strategy:
* algorithm = smallEM
* number of tries
* number of iterations = 5
* epsilon = 0.001
* * * * * * * * * * * * * * * * * * * * * * * * * * * * * * * * * * * * * * * *
* * * * * * * * * * * * * * * * * * * * * * * * * * * * * * * * * * * * * * * *
* * * BEST MODEL OUTPUT :
*** According to the BIC criterion
* * * * * * * * * * * * * * * * * * * * * * * * * * * * * * * * * * * * * * * *
* nbCluster = 3
* model name = Gaussian _ p _ L _ C
* criterion = BIC (2312.5998) ICL (2377.2945) NEC (0.3832)
* likelihood = -1131.0738
* * * * * * * * * * * * * * * * * * * * * * * * * * * * * * * * * * * * * * * *
* * * Cluster 1
* proportion = 0.3333
* means = 2.0390 54.5078
* variances = | 0.0795 0.5319 |
                 | 0.5319 34.1970 |
* * * Cluster 2
* proportion = 0.3333
* means = 3.9750 78.7069
* variances = | 0.0795 0.5319 |
                 | 0.5319 34.1970 |
* * * Cluster 3
* proportion = 0.3333* means = 4.5545 81.0584
* variances = | 0.0795 0.5319 |
               | 0.5319 34.1970 |
* * * * * * * * * * * * * * * * * * * * * * * * * * * * * * * * * * * * * * * *
# A summary of the previous information
R > summary ( xem . geyser )
```

```
* * * * * * * * * * * * * * * * * * * * * * * * * * * * * * * * * * * * * * * * * * * * * * * * * * * * * * * * * * * * * *
* Number of samples = 272
* Problem dimension = 2
* * * * * * * * * * * * * * * * * * * * * * * * * * * * * * * * * * * * * * * * * * * * * * * * * * * * * * * * * * * * * *
        Number of cluster = 3* Model Type = Gaussian_p_L_C
* Criterion = BIC (2312.5998) ICL (2377.2945) NEC (0.3832)
* Parameters = list by cluster
                    Cluster 1 :
                           Proportion = 0.3333
                                Means = 2.0390 54.5078
                            Variances = | 0.0795 0.5319 |
                                        | 0.5319 34.1970 |
* Cluster 2 :
                           Proportion = 0.3333
                                 Means = 3.9750 78.7069
                            Variances = | 0.0795 0.5319 |<br>| 0.5319 34.1970 || 0.5319 34.1970 |
                    Cluster 3 :
                           Proportion = 0.3333
                                 Means = 4.5545 81.0584
                            Variances = | 0.0795 0.5319 |
                                         | 0.5319 34.1970 |
          Log-likelihood = -1131.0738* * * * * * * * * * * * * * * * * * * * * * * * * * * * * * * * * * * * * * * * * * * * * * * * * * * * * * * * * * * * * *
# the plot () function has been redefined to get on the same graph :
# - On diagonal : a 1D representation with densities and data
# - On lower triangular : a 2D representation with isodensities , data points
   and partition
R> plot (xem.geyser) # output is displayed in Figure 1
# we can reorder the list of results according to the ICL criterion with the
   sortByCriterion () function
R> icl <-sortByCriterion (xem.geyser, "ICL")
# By looking at the best result we can see that ICL criterion selects two
   clusters
R> icl ["bestResult"]
* nbCluster = 2
* model name = Gaussian _ pk _ Lk _ D _ Ak _ D
* criterion = BIC (2320.2833) ICL (2320.5793) NEC (0.0034)
* likelihood = -1132.1126* * * * * * * * * * * * * * * * * * * * * * * * * * * * * * * * * * * * * * * *
* * * Cluster 1
* proportion = 0.3568
* means = 2.0387 54.5040
* variances = | 0.0783 0.6467 |
                                | 0.6467 33.8916 |
* * * Cluster 2
* proportion = 0.6432
* means = 4.2915 79.9892
* variances = | 0.1588 0.6810 |
                | 0.6810 35.7675 |
* * * * * * * * * * * * * * * * * * * * * * * * * * * * * * * * * * * * * * * *
```
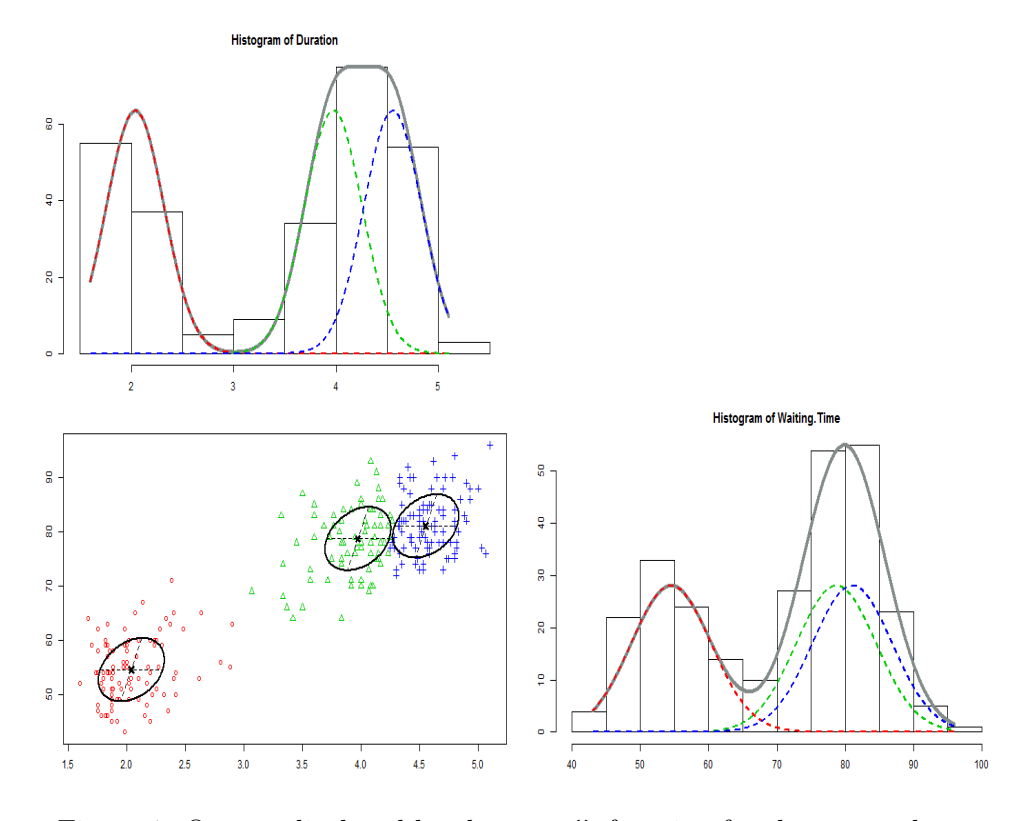

Figure 1: Output displayed by the plot() function for the geyser dataset.

```
# A list with all results is also available (not showed here)
# This list is sorted by criterion values
R> xem.geyser ["results"]
[...]
R> icl ["results"]
[...]
```
### *Categorical variables: birds of different subspecies*

birds data set [\(Bretagnolle](#page-25-14) [2007\)](#page-25-14) provides details on the morphology of birds (puffins). Each bird is described by five qualitative variables. One variable for the gender and four variables giving a morphological description of the birds. There are 69 puffins divided in two sub-classes: *lherminieri* and *subalaris* (34 and 35 individuals respectively).

```
# load birds dataset
R > data (birds)
# run a cluster analysis of birds with 2 clusters
R> xem.birds <- mixmodCluster (birds, 2)
# plot () function has been redefined in the qualitative case
# Multiple Correspondance Analysis is performed to get a 2 - dimensional
   representation of the data set
```

```
# Bigger symbol means that observations are similar .
R> plot (xem.birds) # output is displayed in Figure 2a
# barplot () function has also been redefined
# For each qualitative variable , we have :
# - a barplot with the frequencies of the modalities
# - for each cluster a barplot with the probabilities for each modality to be
   in that cluster .
```

```
R> barplot (xem.birds) # output is displayed in Figure 2b
```
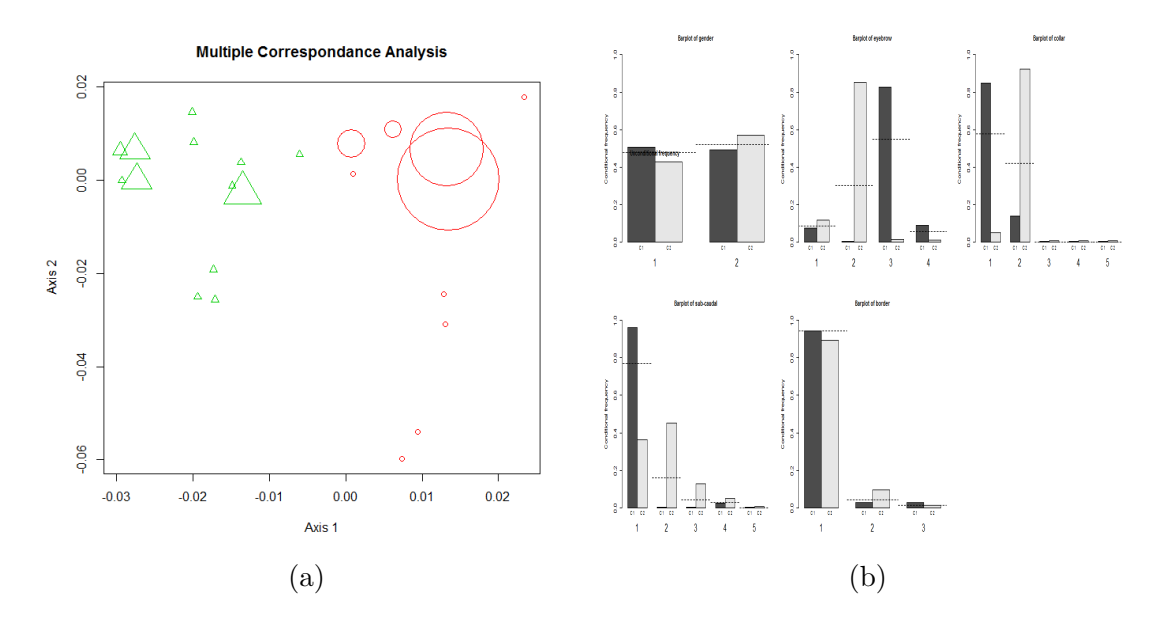

Figure 2: Output displayed (a) by the plot() function and (b) by the barplot() function for the birds dataset.

### <span id="page-21-0"></span>**4.2. Supervised classification**

The following example concerns quantitative data however discriminant analysis also works with qualitative datasets in Rmixmod.

The outputs and graphs of discriminant analysis with Rmixmod are illustrated through prediction of the company's ability to cover its financial obligations [\(Du Jardin and Séverin](#page-25-15) [2010;](#page-25-15) [Lourme and Biernacki](#page-26-11) [2011\)](#page-26-11). It is an important question that requires a strong knowledge of the mechanism leading to bankruptcy. The original first sample (year 2002) is made up of 216 healthy firms and 212 bankruptcy firms. The second sample (year 2003) is made up of 241 healthy firms and 220 bankruptcy firms. Four financial ratios expected to provide some meaningful information about the company's health are considered: EBITDA/Total Assets, Value Added/Total Sales, Quick Ratio, Accounts Payable/Total Sales.

*First step: Learning*

# split data into years 2002 and 2003

```
R > data (finance)
R> ratios2002 \leftarrow finance [finance ["Year"] ==2002,3:6]
R > health2002 <- finance [finance ["Year"]==2002,2]
R> ratios2003 <- finance [finance ["Year"] ==2003,3:6]
R> health2003 \le- finance [finance ["Year"] ==2003,2]
# learn the discriminant rule on year 2002
R> learn <- mixmodLearn (ratios2002, health2002)
# show the best result
R> learn ["bestResult"]
* nbCluster = 2
* model name = Gaussian _ pk _ Lk _ C
* criterion = CV (0.8201)
* likelihood = 444.9579
* * * * * * * * * * * * * * * * * * * * * * * * * * * * * * * * * * * * * * * *
* * * Cluster 1
* proportion = 0.4953
* means = -0.0386 0.2069 0.6089 0.1774
* variances = | 0.0226 0.0064 0.0186 -0.0023 |
               | 0.0064 0.0166 0.0076 -0.0006 |
               | 0.0186 0.0076 0.2728 -0.0095 |
               | -0.0023 -0.0006 -0.0095 0.0079 |
* * * Cluster 2
* proportion = 0.5047
* means = 0.1662 0.2749 1.0661 0.1079<br>* variances = 1 0.0172 0.0049 0
                   0.0172 0.0049 0.0142 -0.0017 |
              | 0.0049 0.0126 0.0058 -0.0005 |
               | 0.0142 0.0058 0.2076 -0.0073 |
               | -0.0017 -0.0005 -0.0073 0.0060 |
* * * * * * * * * * * * * * * * * * * * * * * * * * * * * * * * * * * * * * * *
* Classification with CV :
| Cluster 1 | Cluster 2 |
----------- ---------- -----------
 Cluster 1 | 167 | 32 |
 Cluster 2 | 45 | 184 |
 ----------- ----------- -----------
* Error rate with CV = 17.99 %
* Classification with MAP :
         | Cluster 1 | Cluster 2 |
----------- ----------- -----------
 Cluster 1 | 212 | 0 |
 Cluster 2 | 0 | 216 |
----------- ----------- -----------
* Error rate with MAP = 0.00 %
* * * * * * * * * * * * * * * * * * * * * * * * * * * * * * * * * * * * * * * *
# call the plot () function to a get a visualisation of the best result
R > plot (learn) # output is displayed in Figure 3
```
*Step 2: Prediction*

```
# prediction on year 2003
R> prediction <- mixmodPredict (data=ratios2003, classificationRule=learn ["
```
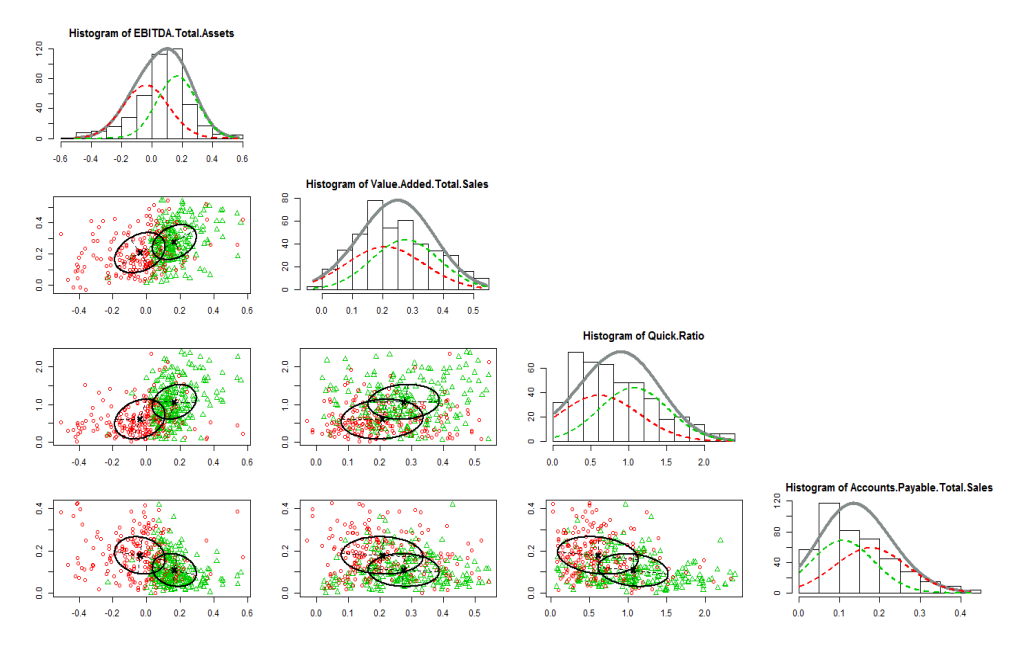

Figure 3: Output displayed by the plot() function for the finance dataset.

```
bestResult " ])
# summaries of the prediction
R> summary (prediction)
* * * * * * * * * * * * * * * * * * * * * * * * * * * * * * * * * * * * * * * * * * * * * * * * * * * * * * * * * * * * * *
 partition = 2 1 1 1 [...] 1 2* probabilities = | 0.4966 0.5034 |
                     | 0.8125 0.1875 |
                     | 0.8851 0.1149 |
                     | 0.8329 0.1671 |
                               [...]
                     | 0.5626 0.4374 |
                     | 0.0308 0.9692 |
* * * * * * * * * * * * * * * * * * * * * * * * * * * * * * * * * * * * * * * * * * * * * * * * * * * * * * * * * * * * * *
# compare predictions of health 2003 with the true health 2003: 75.7% of good
    classification
R> mean(as.integer(health2003) == prediction ["partition"])
[1] 0.7570499
```
### **5. Further works**

<span id="page-23-0"></span>The Rmixmod package interfaces almost every functionality of the Mixmod library. Some particular initializations strategies and models to deal with high-dimensional data have not been implemented in the package. But initialization strategies of most interest are available in Rmixmod and the package HDclassif [\(Bergé, Bouveyron, and Girard](#page-24-9) [2012\)](#page-24-9) has been recently released to the clustering and the discriminant analysis of high-dimensional data.

We have proposed some tools to visualize outcomes but data visualization in **Rmixmod** can be enhanced. In addition, supervised and semi-supervised classification currently implemented could be greatly improved by including a variable selection procedure for instance (see [Maugis,](#page-26-12) [Celeux, and Martin-Magniette](#page-26-12) [2011\)](#page-26-12). Moreover, we encourage users to contribute by suggesting new graphics or other utility functions.

The Mixmod project is currently implementing some other recent advances in model-based clustering in order to provide associated efficient R packages. It concerns for instance coclustering (partioning simultaneaously rows and colums of a dataset) and clustering of mixed data (dealing with quantitative and qualitative data in the same exercise).

### **References**

- <span id="page-24-5"></span>Aitchison J, Aitken CGG (1976). "Multivariate binary discrimination by the kernel method." *Biometrika*, **63**(3), 413–420. [doi:10.1093/biomet/63.3.413](http://dx.doi.org/10.1093/biomet/63.3.413).
- <span id="page-24-4"></span>Allman ES, Matias C, Rhodes JA (2009). "Identifiability of parameters in latent structure models with many observed variables." *Annals of Statistics*, **37**(6A), 3099–3132.
- <span id="page-24-8"></span>Azzalini A, Bowman AW (1990). "A look at some data on the Old Faithful geyser." *Applied Statistics*, **39**, 357–365.
- <span id="page-24-3"></span>Banfield JD, Raftery AE (1993). "Model-Based Gaussian and Non-Gaussian Clustering." *Biometrics*, **49**(3), pp. 803–821. ISSN 0006341X. [doi:10.2307/2532201](http://dx.doi.org/10.2307/2532201). URL [http:](http://www.jstor.org/stable/2532201) [//www.jstor.org/stable/2532201](http://www.jstor.org/stable/2532201).
- <span id="page-24-2"></span>Benaglia T, Chauveau D, Hunter D, Young D (2009). "mixtools: An R Package for Analyzing Finite Mixture Models." *Journal of Statistical Software*, **32**(6), 1–29. URL [http://www.](http://www.jstatsoft.org/v32/i06/) [jstatsoft.org/v32/i06/](http://www.jstatsoft.org/v32/i06/).
- <span id="page-24-9"></span>Bergé L, Bouveyron C, Girard S (2012). "HDclassif: A R Package for Model-Based Clustering and Discriminant Analysis of High-Dimensional Data." *Journal of Statistical Software*, **46**(6), 1–29. ISSN 1548-7660. URL <http://www.jstatsoft.org/v46/i06>.
- <span id="page-24-1"></span>Biecek P, Szczurek E, Vingron M, Tiuryn J (2012). "The R Package bgmm: Mixture Modeling with Uncertain Knowledge." *Journal of Statistical Software*, **47**(3), 1–32. URL [http:](http://www.jstatsoft.org/v47/i03/) [//www.jstatsoft.org/v47/i03/](http://www.jstatsoft.org/v47/i03/).
- <span id="page-24-7"></span>Biernacki C, Celeux G, Govaert G (1999). "An improvement of the NEC criterion for assessing the number of components arising from a mixture." *Pattern Recognition letters*, **20**, 267– 272.
- <span id="page-24-6"></span>Biernacki C, Celeux G, Govaert G (2000). "Assessing a mixture model for clustering with the integrated completed likelihood." *Pattern Analysis and Machine Intelligence, IEEE Transactions on*, **22**(7), 719 –725. ISSN 0162-8828. [doi:10.1109/34.865189](http://dx.doi.org/10.1109/34.865189).
- <span id="page-24-0"></span>Biernacki C, Celeux G, Govaert G, Langrognet F (2006). "Model-Based Cluster and Discriminant Analysis with the MIXMOD Software." *Computational Statistics and Data Analysis*, **51**, 587–600.
- <span id="page-25-12"></span>Biernacki C, Govaert G (1999). "Choosing models in model-based clustering and discriminant analysis." *Journal of Statistical Computation and Simulation*, **64**(1), 49–71. [doi:10.1080/00949659908811966](http://dx.doi.org/10.1080/00949659908811966).
- <span id="page-25-9"></span>Bozdogan H (1993). "Choosing the Number of Component Clusters in the Mixture-Model Using a New Informational Complexity Criterion of the Inverse-Fisher Information Matrix." *Information and Classification*, pp. 40–54.
- <span id="page-25-14"></span>Bretagnolle V (2007). Personal communication. Source: Museum.
- <span id="page-25-7"></span>Bryant P, Williamson J (1978). "Asymptotic Behaviour of Classification Maximum Likelihood Estimates." *Biometrika*, **65**, 273–281.
- <span id="page-25-5"></span>Celeux G, Diebolt J (1985). "The SEM Algorithm: A probabilistic teacher algorithm derived from the EM algorithm for the mixture problem." *Computational Statistics Quarterly*, **2**, 73–82.
- <span id="page-25-3"></span>Celeux G, Govaert G (1991a). "Clustering Criteria for Discrete Data and Latent Class Models." *Journal of Classification*, **8**(2), 157–176.
- <span id="page-25-8"></span>Celeux G, Govaert G (1991b). "Clustering Criteria for Discrete Data and Latent Class Models." *Journal of Classification*, **8**(2), 157–176.
- <span id="page-25-6"></span>Celeux G, Govaert G (1992). "A Classification EM Algorithm for Clustering and Two Stochastic Versions." *Computational Statistics and Data Analysis*, **14**(3), 315–332.
- <span id="page-25-1"></span>Celeux G, Govaert G (1995). "Gaussian parsimonious clustering models." *Pattern Recognition*, **28**(5), 781 – 793. ISSN 0031-3203. [doi:10.1016/0031-3203\(94\)00125-6](http://dx.doi.org/10.1016/0031-3203(94)00125-6).
- <span id="page-25-11"></span>Celeux G, Soromenho G (1996). "An entropy criterion for assessing the number of clusters in a mixture model." *Journal of Classification*, **13**(2), 195–212. ISSN 0176-4268. [doi:10.1007/BF01246098](http://dx.doi.org/10.1007/BF01246098).
- <span id="page-25-4"></span>Dempster A, Laird N, Rubin D (1997). "Maximum Likelihood from Incomplete Data with the EM Algorithm (with discussion)." *Journal of the Royal Statistical Society, Series B*, **39**, 1.
- <span id="page-25-15"></span>Du Jardin P, Séverin E (2010). "Dynamic analysis of the business failure process: a study of bankruptcy trajectories." In *Portuguese Finance Network*. Ponte Delgada, Portugual.
- <span id="page-25-13"></span>Eddelbuettel D, Francois R (2011). "Rcpp: Seamless R and C++ Integration." *Journal of Statistical Software*, **40**. URL <http://www.jstatsoft.org/v40/i08>.
- <span id="page-25-2"></span>Everitt B (1984). *An introduction to latent variable models / B.S. Everitt*. Chapman and Hall, London ; New York :. ISBN 0412253100.
- <span id="page-25-0"></span>Fraley C, Raftery A (2007a). "Model-based Methods of Classification: Using the mclust Software in Chemometrics." *Journal of Statistical Software*, **18**(6), 1–13. ISSN 1548-7660. URL <http://www.jstatsoft.org/v18/i06>.
- <span id="page-25-10"></span>Fraley C, Raftery AE (1998). "How Many Clusters? Which Clustering Method? Answers Via Model-Based Cluster Analysis." *Comput. J.*, **41**(8), 578–588. URL [http://dblp.](http://dblp.uni-trier.de/db/journals/cj/cj41.html#FraleyR98) [uni-trier.de/db/journals/cj/cj41.html#FraleyR98](http://dblp.uni-trier.de/db/journals/cj/cj41.html#FraleyR98).
- <span id="page-26-5"></span>Fraley C, Raftery AE (2007b). "MCLUST version 3 for R: Normal mixture modeling and model-based clustering." *Technical Report 504*, Department of Statistics University of Washington, Seattle, WA 98195-4322 USA.
- <span id="page-26-6"></span>Goodman LA (1974). "Exploratory Latent Structure Analysis Using Both Identifiable and Unidentifiable Models." *Biometrika*, **61**.

<span id="page-26-7"></span>Govaert G (2009). *Data analysis*. Wiley.

- <span id="page-26-3"></span>Grün B, Leisch F (2007). "Fitting Finite Mixtures of Generalized Linear Regressions in R." *Computational Statistics & Data Analysis*, **51**(11), 5247–5252. [doi:10.1016/j.csda.2006.08.014](http://dx.doi.org/10.1016/j.csda.2006.08.014).
- <span id="page-26-4"></span>Grün B, Leisch F (2008). "FlexMix Version 2: Finite Mixtures with Concomitant Variables and Varying and Constant Parameters." *Journal of Statistical Software*, **28**(4), 1–35. URL <http://www.jstatsoft.org/v28/i04/>.
- <span id="page-26-9"></span>Keribin C (2000). "Consistent Estimation of the Order of Mixture Models." *Sankhya: The Indian Journal of Statistics, Series A (1961-2002)*, **62**(1), 49–66. ISSN 0581572X. URL <http://www.jstor.org/stable/25051289>.
- <span id="page-26-2"></span>Leisch F (2004). "FlexMix: A General Framework for Finite Mixture Models and Latent Class Regression in R." *Journal of Statistical Software*, **11**(8), 1–18. URL [http://www.](http://www.jstatsoft.org/v11/i08/) [jstatsoft.org/v11/i08/](http://www.jstatsoft.org/v11/i08/).
- <span id="page-26-11"></span>Lourme A, Biernacki C (2011). "Simultaneous *t*-Model-Based Clustering for Data Differing over Time Period: Application for Understanding Companies Financial Health." *Case Studies in Business, Industry and Government Statistics*, **4**(2), 73–82.
- <span id="page-26-12"></span>Maugis C, Celeux G, Martin-Magniette ML (2011). "Variable selection in model-based discriminant analysis." *Journal of Multivariate Analysis*, **102**, 1374–1387.
- <span id="page-26-0"></span>Mclachlan G, Peel D (2000). *Finite Mixture Models*. Wiley Series in Probability and Statistics, 1 edition. Wiley-Interscience. ISBN 9780471006268. URL [http://www.worldcat.org/](http://www.worldcat.org/isbn/0471006262) [isbn/0471006262](http://www.worldcat.org/isbn/0471006262).
- <span id="page-26-1"></span>Mixmod Team (2008). "Mixmod Statistical Documentation." *Technical report*, CNRS, University Besançon, Université de Franche-Comté, 25030 Besançon, France. URL [http:](http://www.mixmod.org) [//www.mixmod.org](http://www.mixmod.org).
- <span id="page-26-8"></span>Schwarz G (1978). "Estimating the Dimension of a Model." *The Annals of Statistics*, **6**, 461–464. URL <http://www.jstor.org/stable/2958889>.
- <span id="page-26-10"></span>Vandewalle V, Biernacki C, Celeux G, Govaert G (2010). "A predictive deviance criterion for selecting a generative model in semi-supervised classification." *Technical Report RR 7377*, Inria.

### **Affiliation:**

Rémi Lebret Laboratoire Heudiasyc – Université de Technologie de Compiègne & CNRS Laboratoire Paul Painlevé – Université Lille 1 & CNRS 59655 Villeneuve d'Ascq Cedex – France E-mail: [remi.lebret@math.univ-lille1.fr](mailto:remi.lebret@math.univ-lille1.fr)

Serge Iovleff Laboratoire Paul Painlevé – Université Lille 1 & CNRS Modal Team – Inria Lille - Nord Europe 59655 Villeneuve d'Ascq Cedex – France E-mail: [serge.iovleff@inria.fr](mailto:serge.iovleff@inria.fr)

Florent Langrognet Laboratoire de Mathématiques – CNRS & Université de Franche-Comté 25030 Besançon Cedex – France E-mail: [florent.langrognet@univ-fcomte.fr](mailto:florent.langrognet@univ-fcomte.fr)

Christophe Biernacki Laboratoire Paul Painlevé – Université Lille 1 & CNRS Modal Team – Inria Lille - Nord Europe 59655 Villeneuve d'Ascq Cedex – France E-mail: [christophe.biernacki@inria.fr](mailto:christophe.biernacki@inria.fr)

Gilles Celeux Select Team – Inria Saclay - Île-de-France Dept. de mathématiques – Université Paris-Sud 91405 Orsay Cedex – France E-mail: [gilles.celeux@inria.fr](mailto:gilles.celeux@inria.fr)

Gérard Govaert Laboratoire Heudiasyc – Université de Technologie de Compiègne & CNRS 60205 Compiègne Cedex – France E-mail: [gerard.govaert@utc.fr](mailto:gerard.govaert@utc.fr)

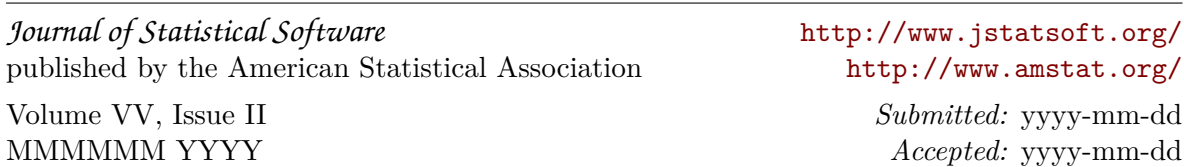